## SUBJUOTEKA THTAPMCTA

106

**S 137 138 1** 

## **РУССКИЕ НАРОДНЫЕ** ПЕСНИ

в обработке для семиструнной гитары В. МОРКОВА и А. СОЛОВЬЕВА

M  $\overline{y}$  3 T M 3 · 1 9 6 0

## РУССКИЕ НАРОДНЫЕ ПЕСНИ 1. Не одна во поле дороженька

 $\frac{1}{\sqrt{2}}$ 

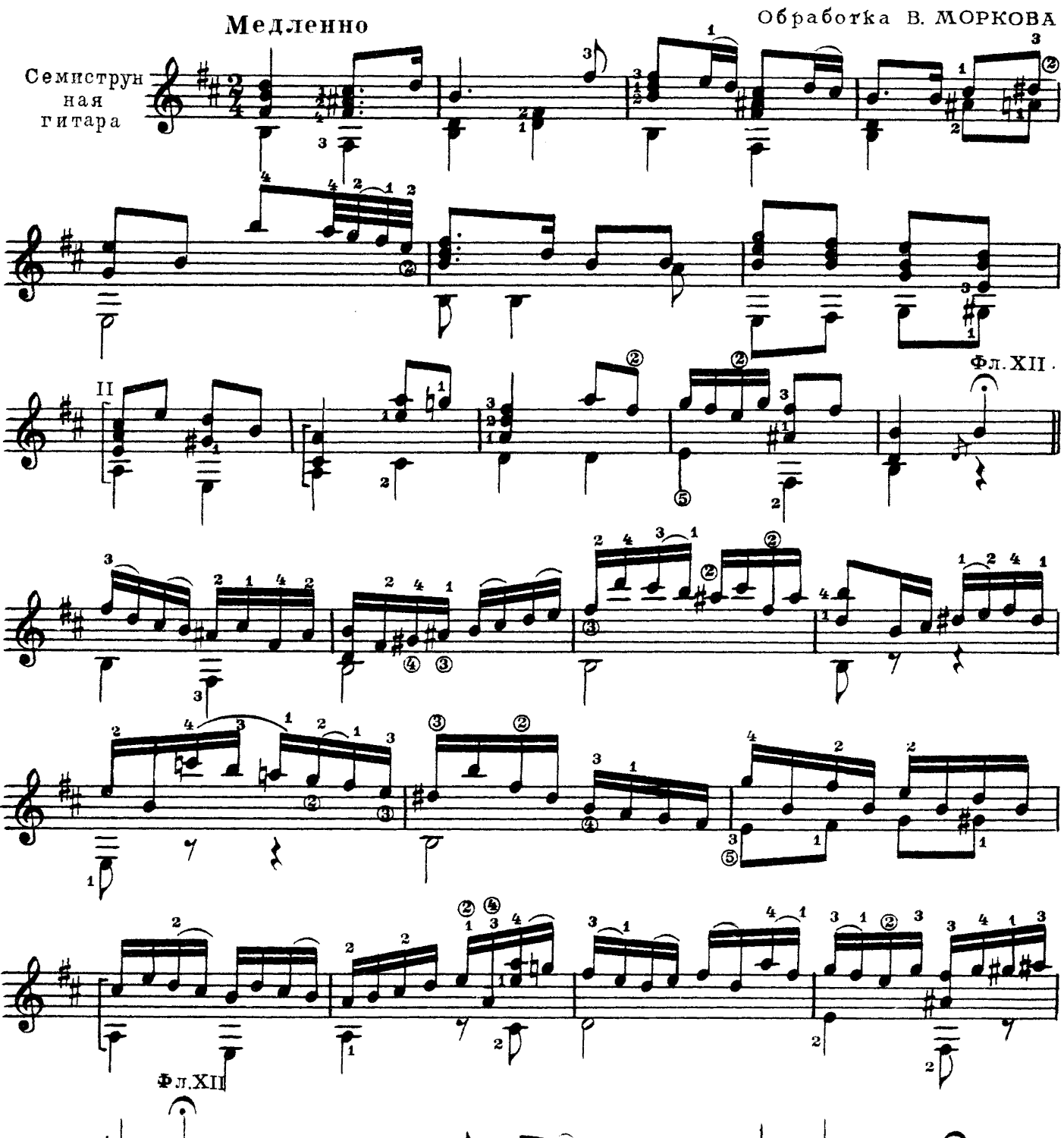

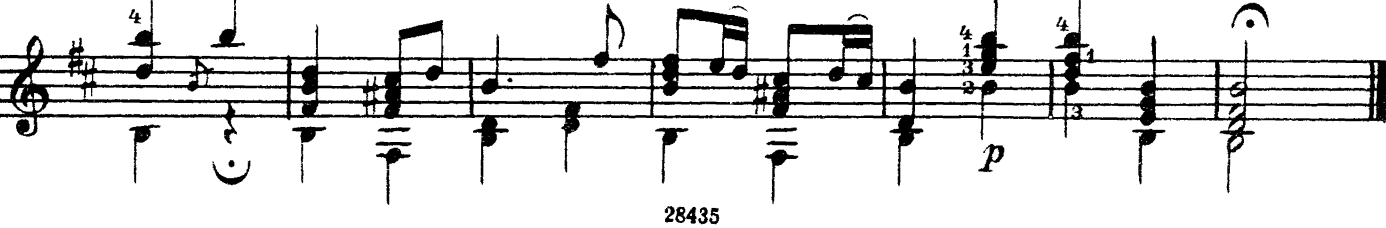

2. Уж ты, Ванюшка, Ванюша

Обработка В. МОРКОВА

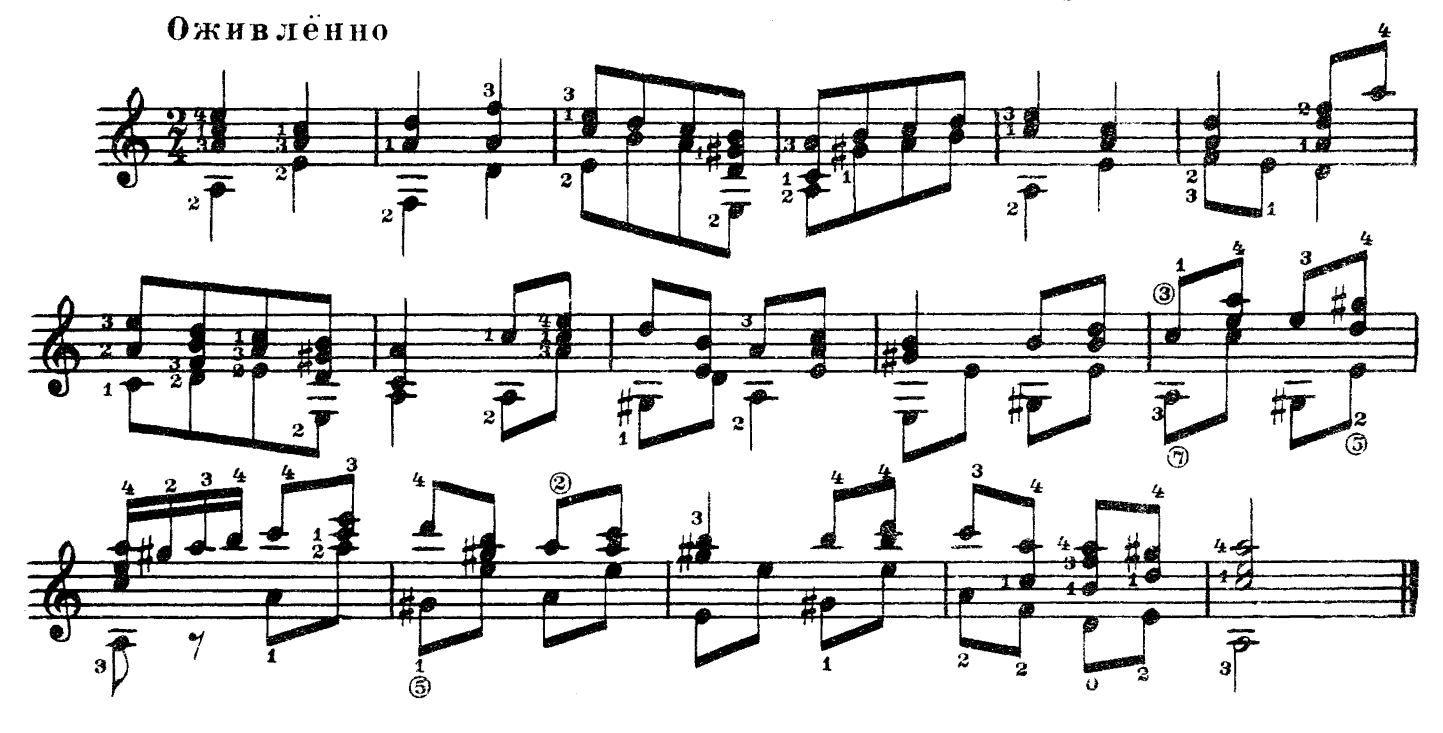

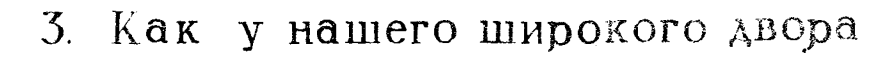

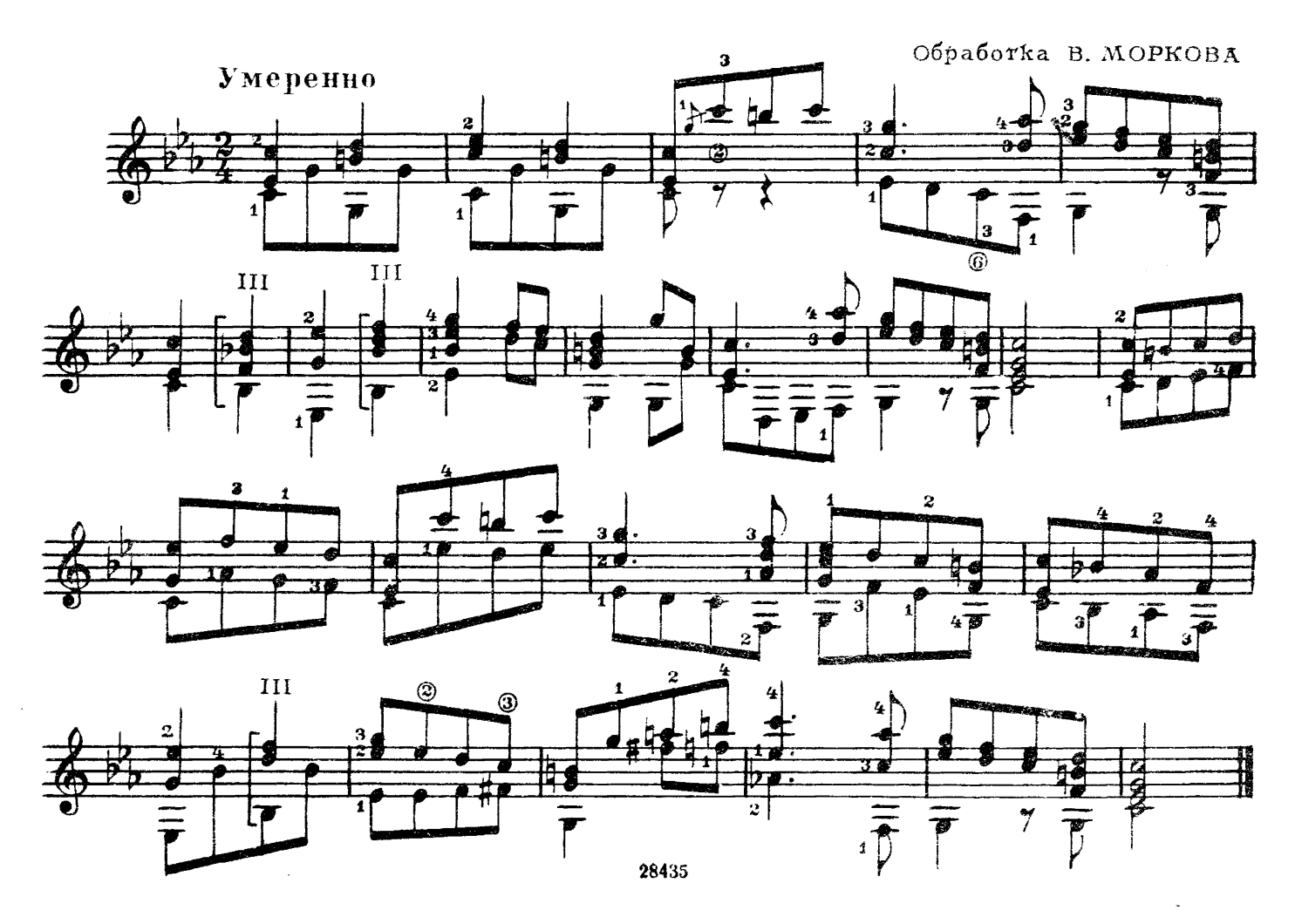

 $\boldsymbol{4}$ 

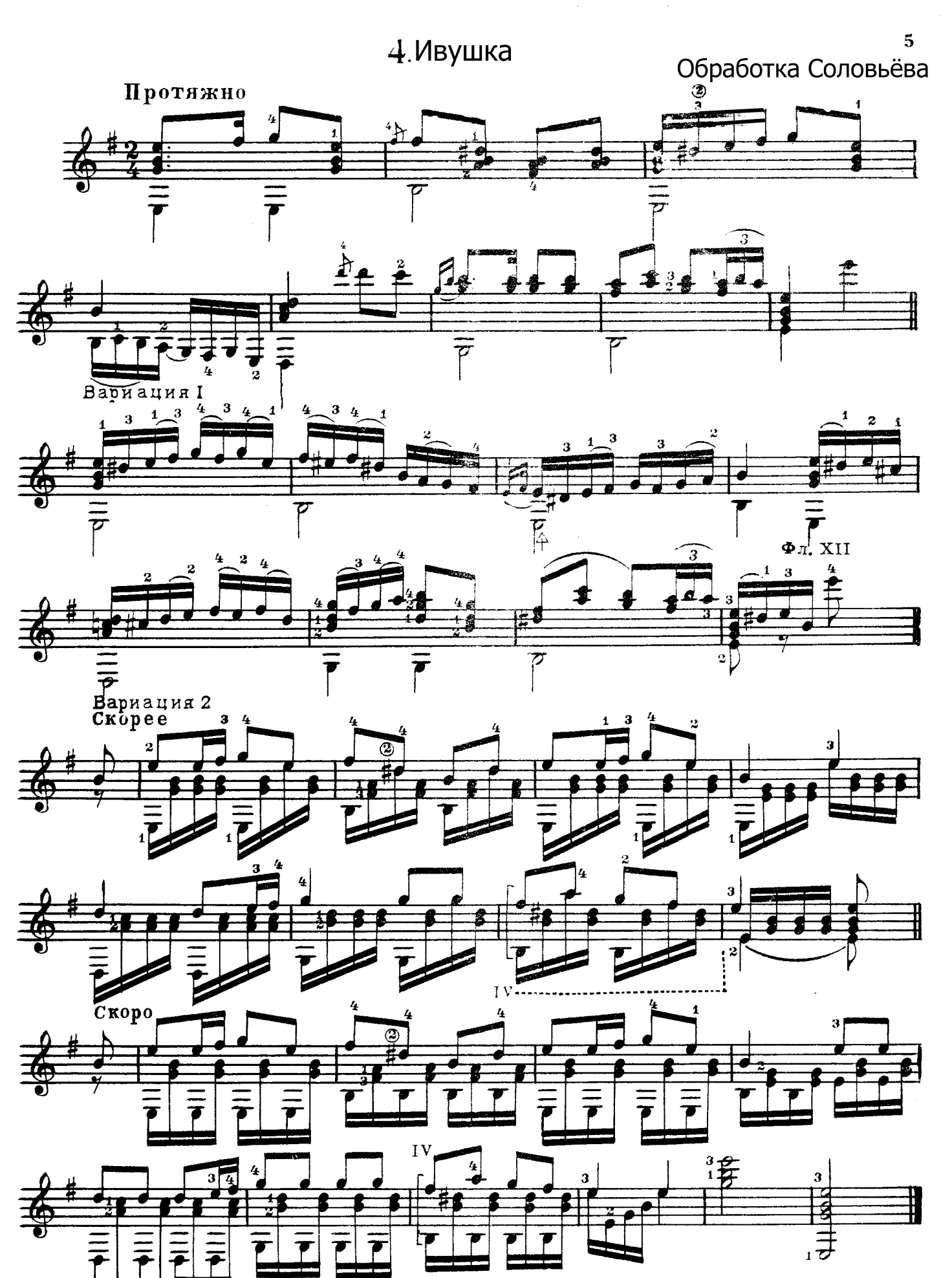

## СОДЕРЖАНИЕ

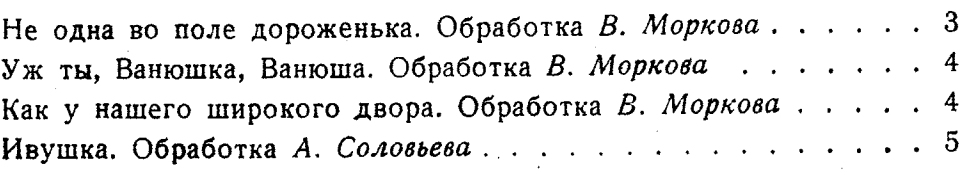

РУССКИЕ НАРОДНЫЕ ПЕСНИ

Редактор А. Фатахутдинов

Техн. редактор Э. Готлиб

Подписано к печати 4/IV 1960 г. Форм. бум. 60 X921/8. Бум. л. 0,375. Печ. л. 0,75. Уч.-изд. л. 0,75. Тир. 8000 экз. Заказ 1682.

Московская типография № 6 Московского Городского Совнархоза.